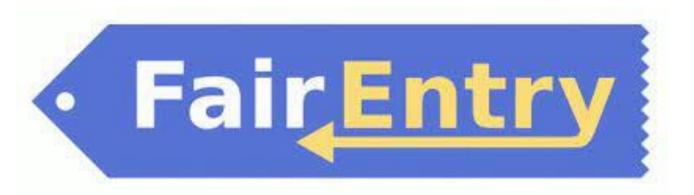

## User Guide

Use this QR code to get to the Clay County Fair Entry Website or go to (https://claycountyks.fairentry.com/)

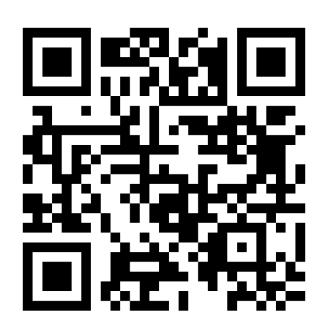

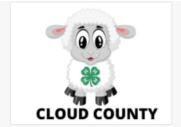

## 2022 Cloud County Fair

Animal ID is currently Closed
Registration dates: 1/1/0001 - 1/1/0001
Registration is currently Open
Registration dates: 4/7/2022 - 6/10/2022

Exceptions may apply View Details

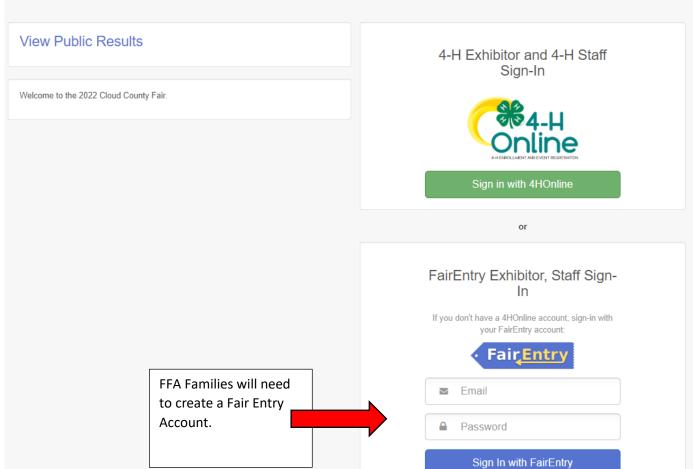

Forgot your password?

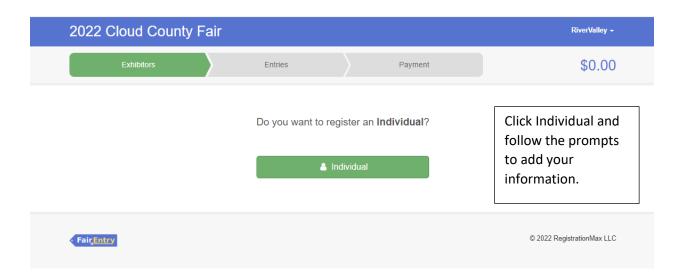

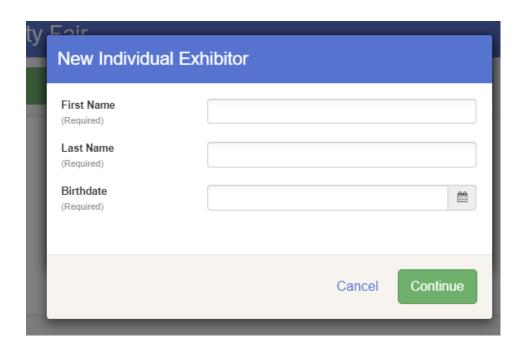

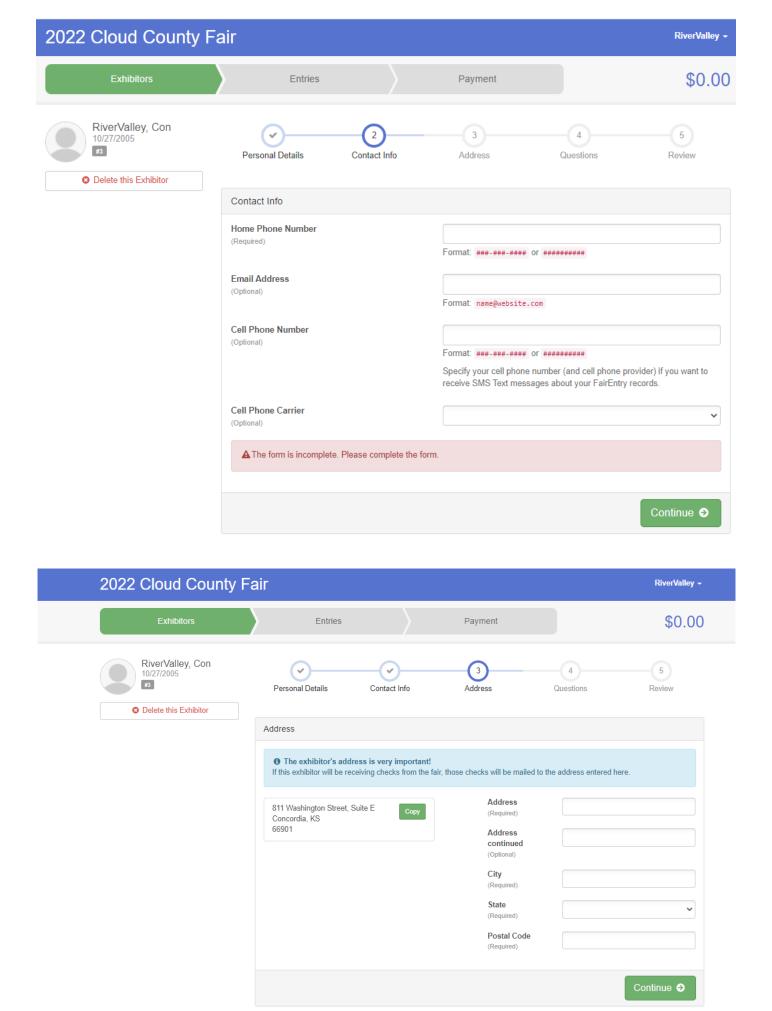

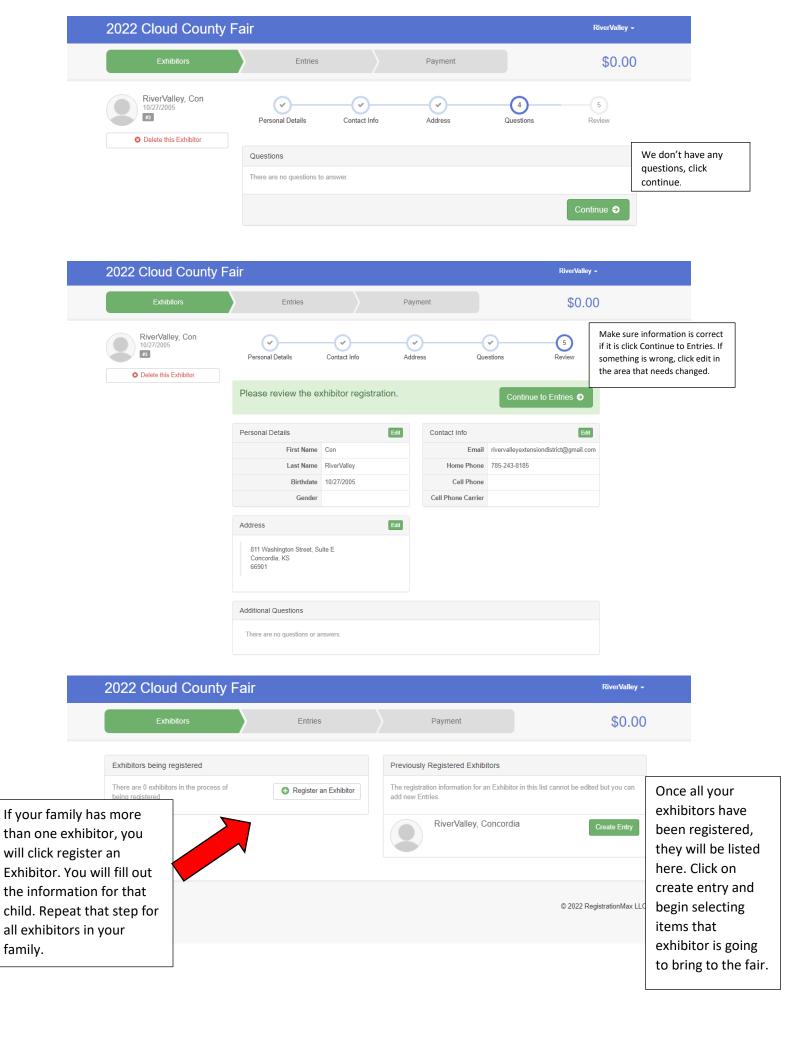

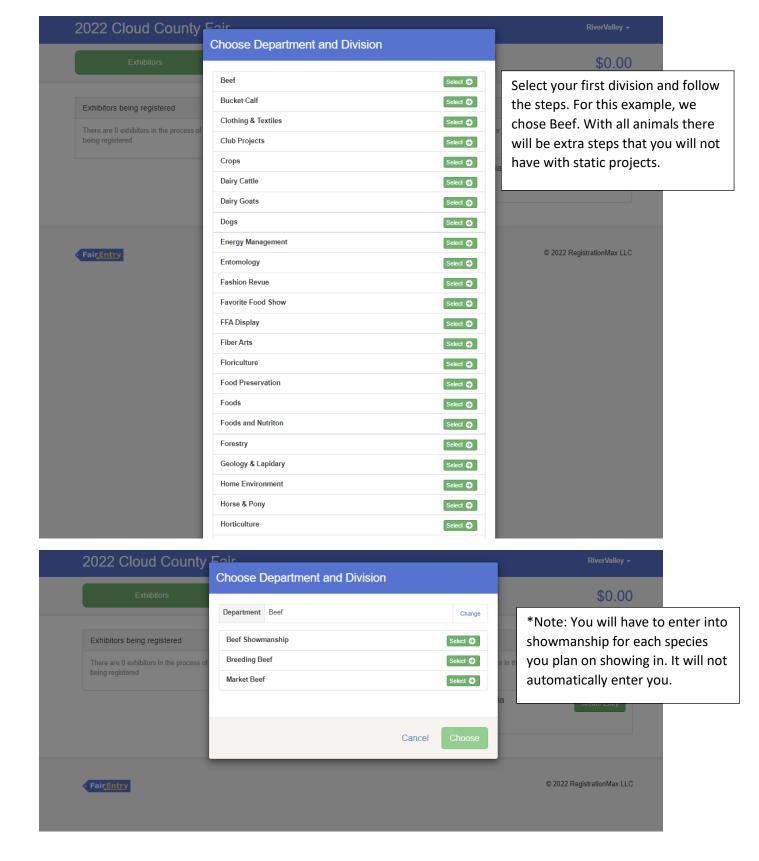

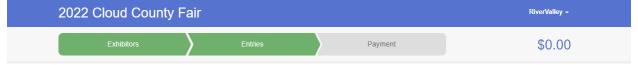

## Create One or More Entries

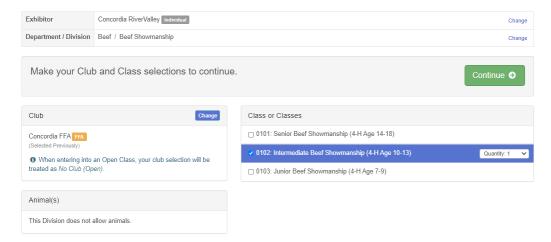

© 2022 RegistrationMax LLC

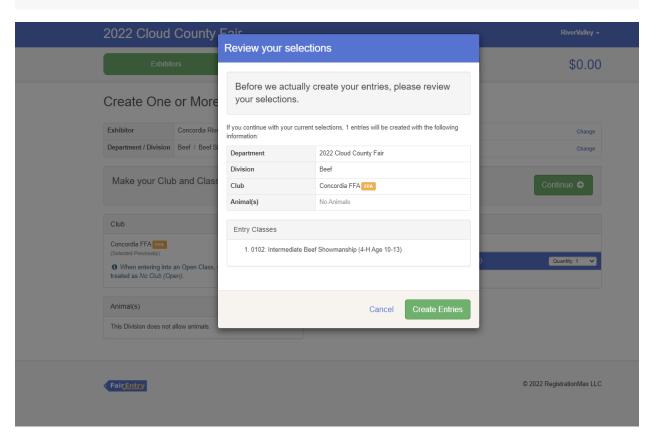

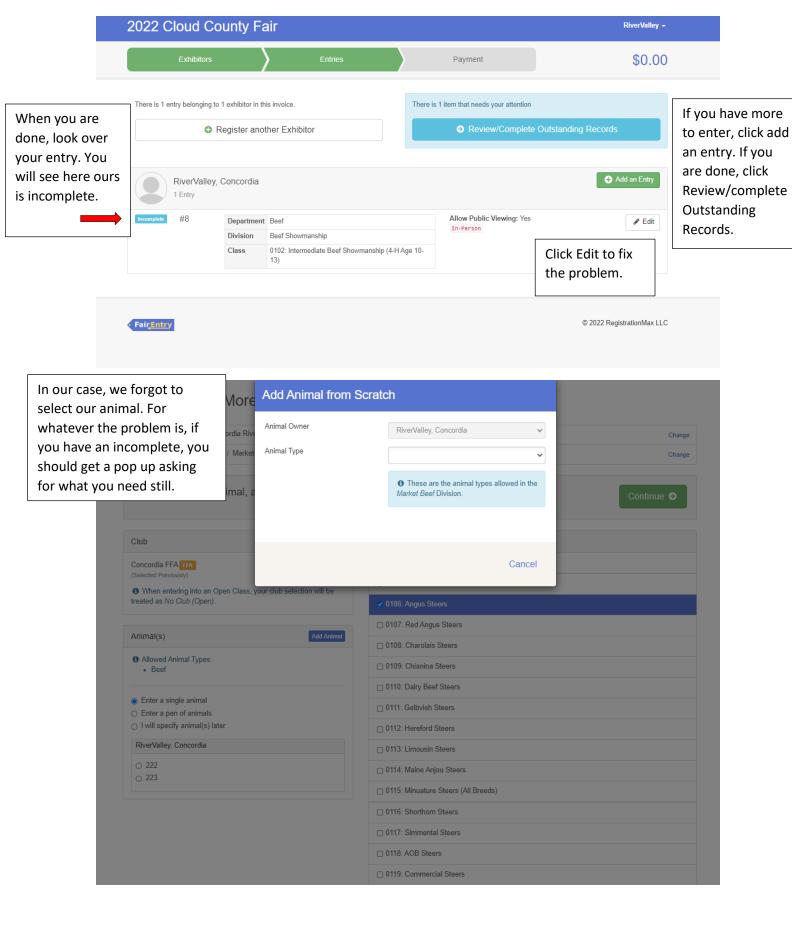

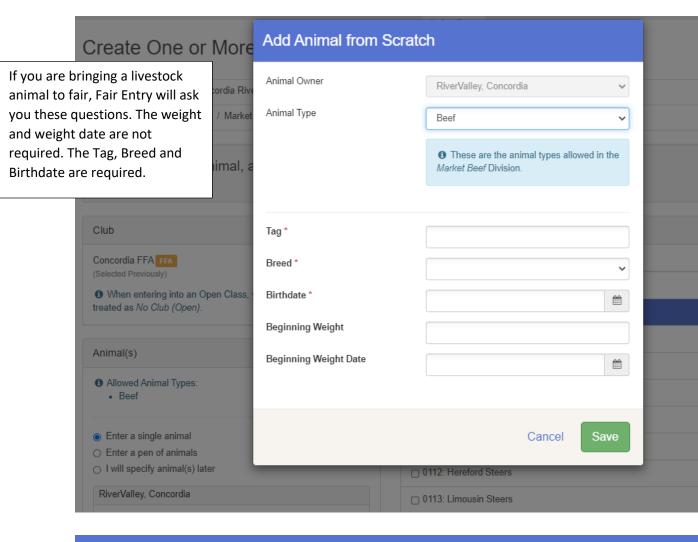

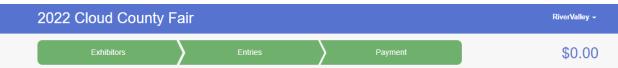

Once you are finished, click review/Complete Outstanding Records. Then follow the steps until you get the window that says Submit. Once you submit, you are finished.

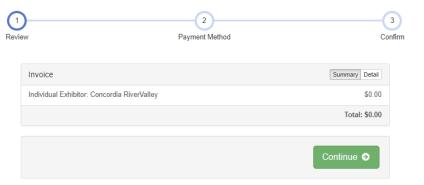

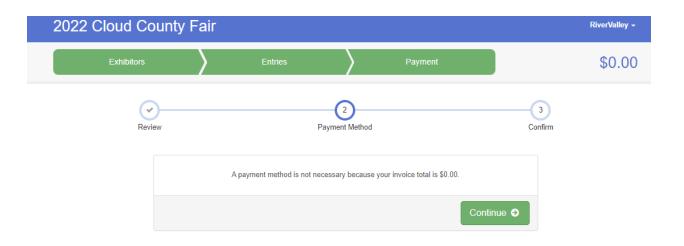

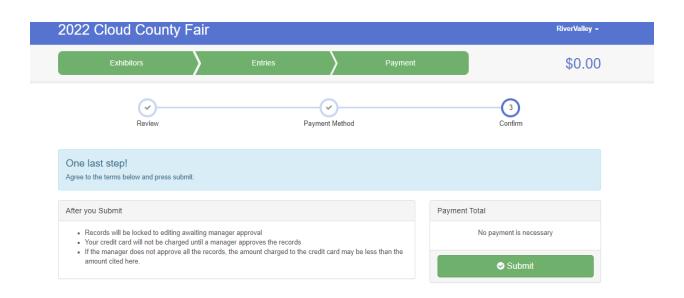